# **Narrare, comprendere e risolvere situazioni problematiche**

## **ALBERTO COMES- PAOLA FORLIN - MARIA CHIARA GRIGIANTE - MARIA ROSA VILLA**

## **Introduzione**

Le nuove indicazioni per il Curricolo sottolineano come tra le competenze chiave definite dal Parlamento Europeo nelle Raccomandazioni del 18 dicembre 2008, sia presente la competenza "matematica e competenze di base in scienza e tecnologia", e nella parte dedicata alla matematica – scuola primaria – si specifichi come le conoscenze matematiche sviluppino le capacità di mettere in stretto rapporto il "pensare" e il "fare". E' poi esplicitamente indicato come sia necessario un approccio complesso, ricco di stimoli, fatto di discussioni, ricerca, congettura per guidare i bambini alla soluzione di situazioni problematiche. E' infatti previsto come traguardo per lo sviluppo delle competenze per la scuola primaria, che il bambino "Riesce a risolvere facili problemi in tutti gli ambiti di contenuto, mantenendo il controllo sia sul processo risolutivo, sia sui risultati. Descrive il procedimento seguito e riconosce strategie di soluzioni diverse dalla propria". Negli ultimi periodi sono aumenti gli studi sui processi cognitivi e sulle componenti cognitive coinvolte nella risoluzione di un problema aritmetico (Human information Processing) che li analizza mediante due sottoprocessi complementari: il processo di comprensione e quello di ricerca. Il ruolo dell'insegnante, nello svolgersi delle diverse fasi si trasformerà via via passando da una fase di erogazione dei contenuti (lecturing) ad una fase in cui il suo ruolo passerà da tutor a coach a mentor esprimendo un atteggiamento pedagogico centrato sui bisogni e le aspettative del discente. Le tecnologie utilizzate saranno quindi funzionali ad un momento espositivo (LIM) ad un momento di lavoro individuale e/o per piccoli gruppi (smartpen – I-Pad) e ad un momento collaborativo (LIM- smartpen-ipad).

**Destinatari**: Il percorso di lavoro è pensato per bambini di seconda elementare (7anni) o per alunni di età anagrafica diversa ma di età mentali corrispondente ad una classe II di scuola primaria

**Tempi**: Settembre/ottobre (5/6 lezioni) (ma il lavoro procederà tutto l'anno con le altre operazioni)

#### **Pre-requisiti** –

Capacità di decodifica e comprensione di semplici testi.

Capacità di elaborare (scritto o orale) semplici situazioni con sequenze logiche.

Capacità di elaborazione grafica di situazioni (lette, raccontate o vissute).

Capacità di svolgere calcoli aritmetici.

Disponibilità al lavoro in piccoli gruppi mediando le varie posizioni, accettando tempi di lavoro diversamente scanditi dal lavoro individuale.

## **Obiettivi** :

Narrare esperienze/storie vissute o inventate in ordine cronologico con descrizioni di particolari fisici, spaziali ecc.

Leggere e comprendere semplici testi

Classificare in base a caratteristiche definite

Rappresentare graficamente situazioni date

In situazioni problematiche identificare lo scopo da raggiungere

Cercare le informazioni necessarie per risolvere situazioni problematiche

Svolgere semplici operazioni

L'attività sviluppa anche obiettivi di tipo sociale e di cittadinanza attiva, oltre che linguistici. Includendo obiettivi afferenti a diverse discipline che possono essere svolte da docenti diversi. La LIM diventa strumento indispensabile per permettere un lavoro in continuità e duraturo nel tempo, poiché vi è la possibilità di salvare e recuperare, più volte il lavoro fatto.

#### **Risorse**:

**umane**. Docenti di classe – alunni - famiglie **tecniche** : wireless- lim – smartpen- ipad – quaderni/fogli- matite – netbook – internet – sw lim notebook – versione digitale libro testo –sw editor immagini

# **Progettazione di un'unità didattica con la Lavagna Interattiva Multimediale**

#### **Ideazione**

#### **Problema di partenza**

La soluzione di problemi, soprattutto di tipo logico e aritmetico costituisce per alcuni bambini della classe sono uno scoglio arduo da affrontare. Alcuni di loro nonostante abbiano acquisito alcune abilità nel calcolo aritmetico, non riescono ad individuare la funzione dell'operazione in un contesto, sia esso narrato o vissuto. Così si è deciso di affrontare da subito un percorso di soluzione dei problemi che siano visti dai bambini in molteplici attività e che siano soprattutto concreti, vissuti, riproducibili concretamente con il materiale utilizzabile in classe.

#### **L'idea**

Dalla classe prima si dispone di una LIM in classe con il collegamento ad Internet. Ciò permette di poter articolare le lezioni in qualsiasi momento attraverso una serie di strumenti e linguaggi che possono stimolare diversi canali sensoriali, e le diverse intelligenze attive nel gruppo classe. Il computer è dotato di bluetooth strumento utile per passare file in tempo reale sula LIM dal telefonino, dal netbook ecc. Il rientro dalle vacanze estive presuppone sempre un momento narrativo, la lezione no problem presuppone infatti, a premessa una pagina in cui siano state raccolte immagini e annotazioni sulle vacanze estive dei bambini. Anche quest'anno è prevista la realizzazione del grafico delle località dove i bambini hanno trascorso le vacanze.

#### **La funzione della LIM e delle ICT**

In questa unità la presenza delle tecnologie digitali serve per avere accesso a diverse fonti, ma soprattutto per facilitare la condivisione nel momento della comunicazione a tutta la classe da parte dell'insegnante o da parte dei bambini che mostrano i lavori di gruppo. Ma soprattutto serve per salvare il percorso e tenere memoria del lavoro che si sta svolgendo. La possibilità di utilizzare lo stesso file da parte di insegnanti e discipline diverse, favorisce una visione globale del lavoro e non parcellizzata o disciplinarista.

La possibilità di lavorare su netbook in modo collaborativo prevalentemente, fa in modo che il file prodotto nel gruppo venga immediatamente reso visibile a tutta la classe nel momento di sintesi collettiva, ammortizzando i tempi di riscrittura. La smartpen che si utilizza nel lavoro per piccoli gruppi si rivela uno strumento amichevole per i bambini, per un percorso, volto ad imparare a schematizzare e prendere appunti individuando gli elementi essenziali di un discorso che si sta ascoltando o le fasi essenziali per un percorso che si deve svolgere.

# **Preparazione**

#### **Reperimento delle risorse**

Per realizzare l'attività di brainstorming iniziale sulle attività estive, si riprenderà il file del "brainstorming" iniziale su cui è stato annotato come si sono trascorse le vacanze. In rete vengono reperite immagini di luoghi o attività descritte.

#### **Scelta degli strumenti**

Il sw autore della LIM permette facilmente di elaborare il percorso di brainstorming, composizione immagini e testo facilmente manipolabili dai bambini.

Verranno anche utilizzate foto digitali portate o inviate dai bambini, il blog di classe per la narrazione delle esperienze e delle fiabe e la smartpen per gli appunti e le elaborazioni nel gruppo. La versione digitale del libro di testo, viene poi utilizzata per la correzione degli esercizi di verifica. Essendo la versione cartacea in dotazione a tutti i bambini (risparmio di fotocopie) sul libro verranno eseguiti gli esercizi individualmente e attraverso la versione digitale vi sarà il momento di rielaborazione e correzione comune.

Libri parlanti, un sw che scaricato nella versione con "verifiche machine", permette di elaborare e-book in cui sono automaticamente generati screen reader e allegate verifiche di cui viene generato un report di esecuzione.

## **Organizzazione del materiale didattico**

I vari file sono contenuti in una cartella sul desktop. Per come abbiamo deciso di lavorare con la collega, salviamo i file delle lezioni in cartelle nominate per argomenti e con sottocartelle connotate per periodi (es: fiabe – settembre) nella cartella alleghiamo anche gli asset utilizzati . Nella cartella segnalibri del browser invece salviamo i link dividendoli in cartelle disciplinari.

## **L'elenco delle risorse e degli strumenti**

- 1. no problem (file di notebook)
- 2. problemi+addizioni (file di Libriparlanti)
- 3. foto /immagini
- 4. Link per esercitarci con le operazioni:<http://math.cilenia.com/it>
- 5. materiale vario per la riproduzione simbolica e la manipolazione delle quantità
- 6. SW Libriparlanti + verifiche machine
- 7. blog di classe <http://blog.edidablog.it/edidablog/tomasino/> (Strumento attivato per favorire la costruzione collaborativa di testi e di comunicazione)
- 8. mouse scanner

# **Fase 1**

Lezione con la LIM dove il docente mostra e coinvolge gli studenti utilizzando un e-book costruito da lui.

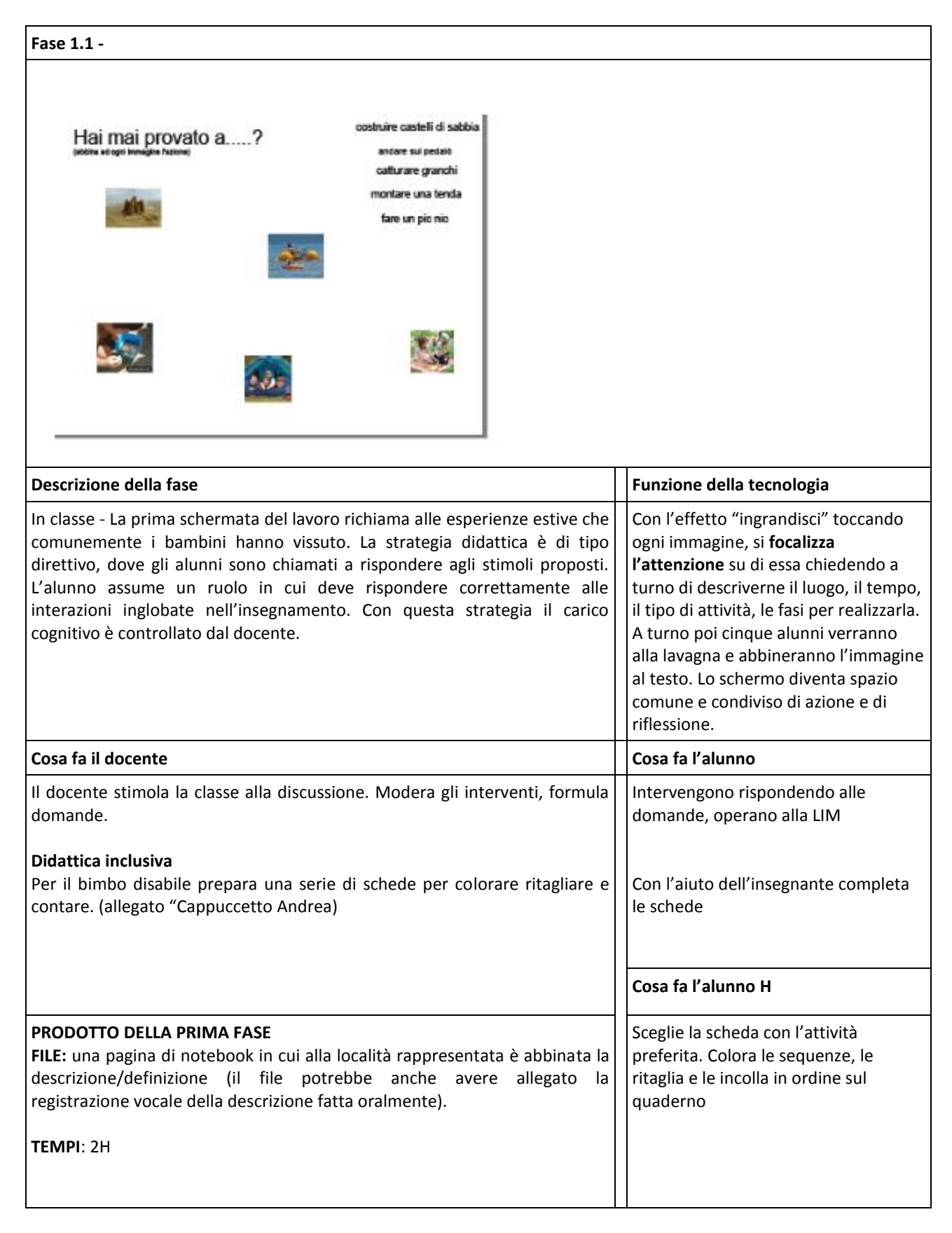

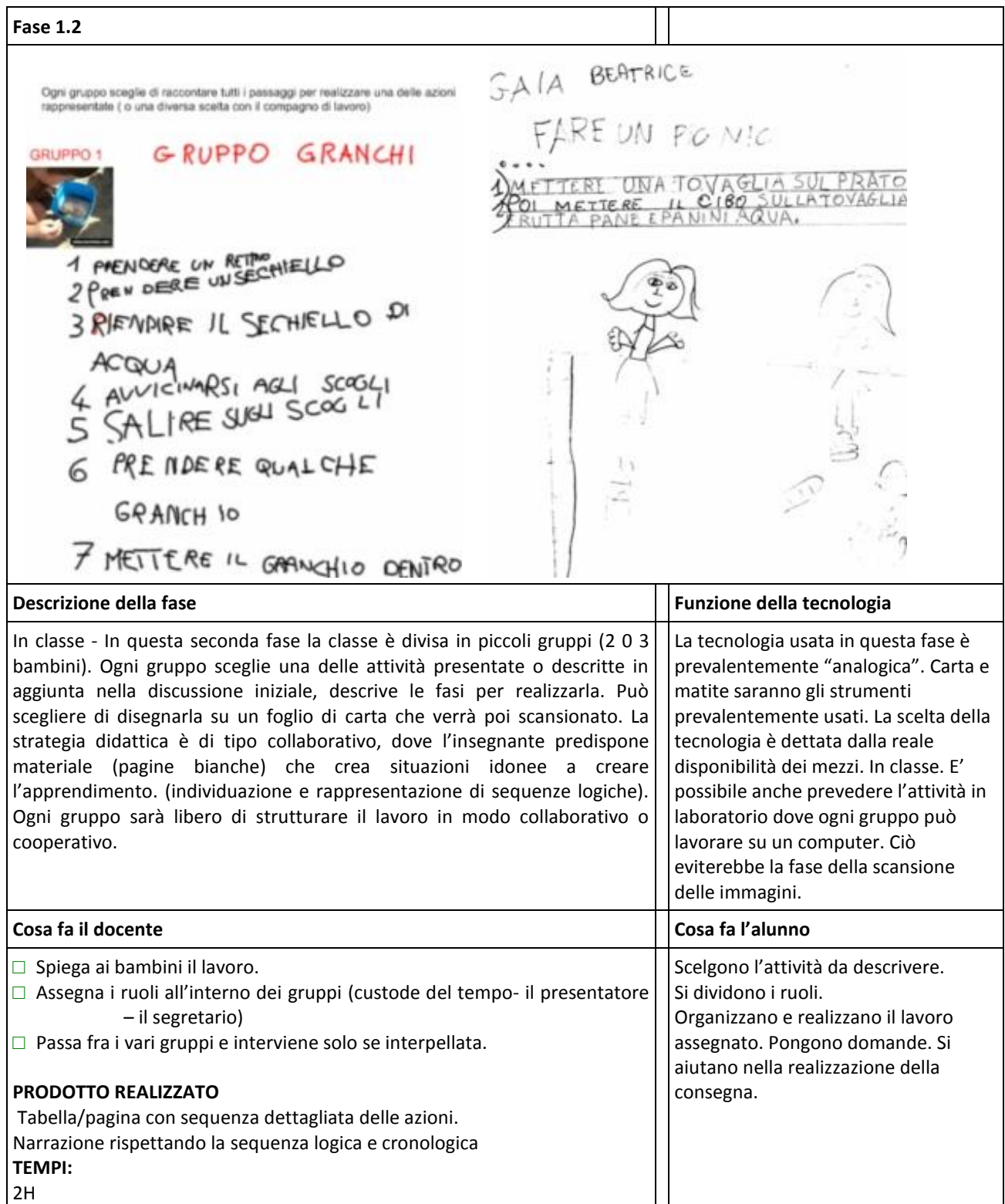

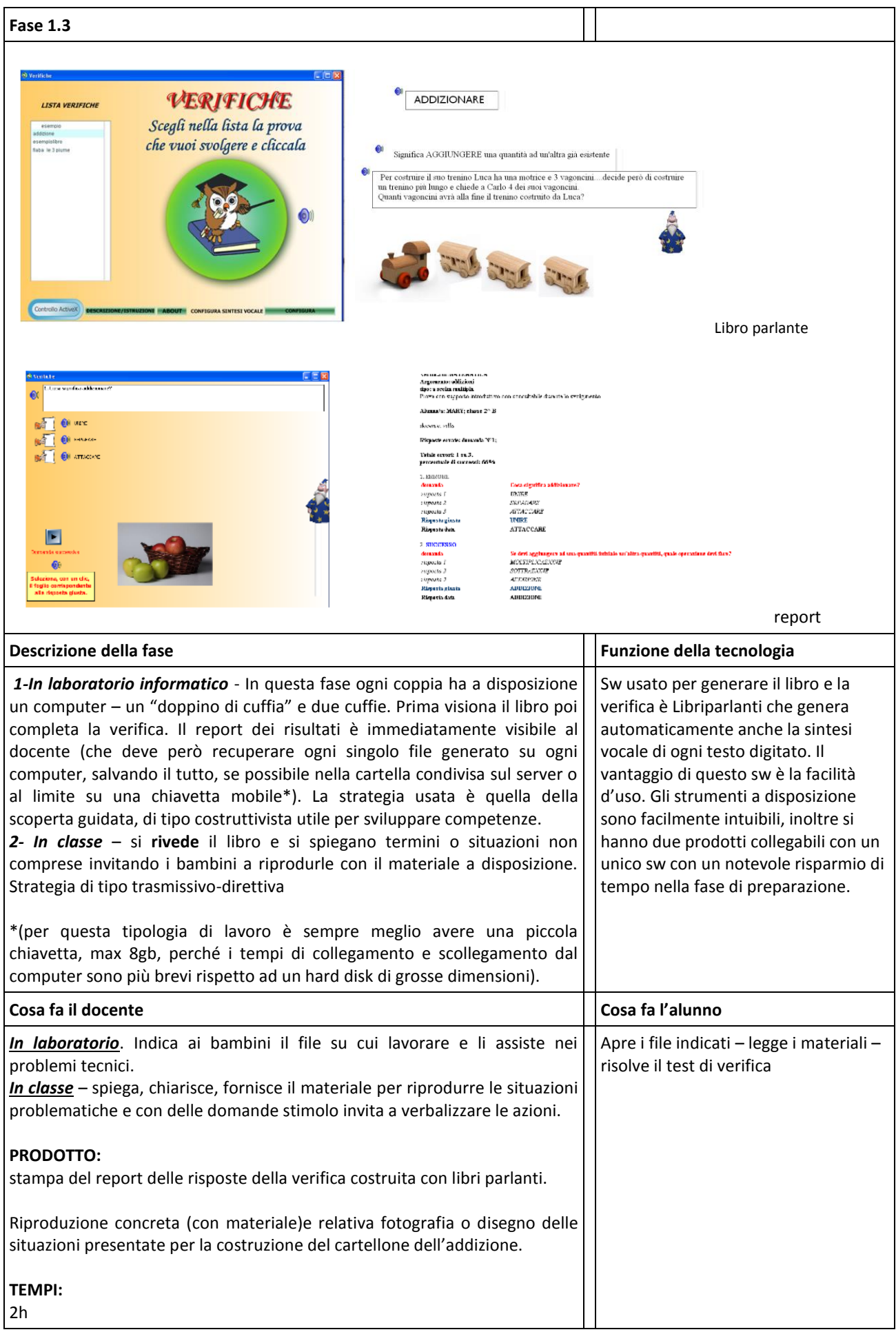

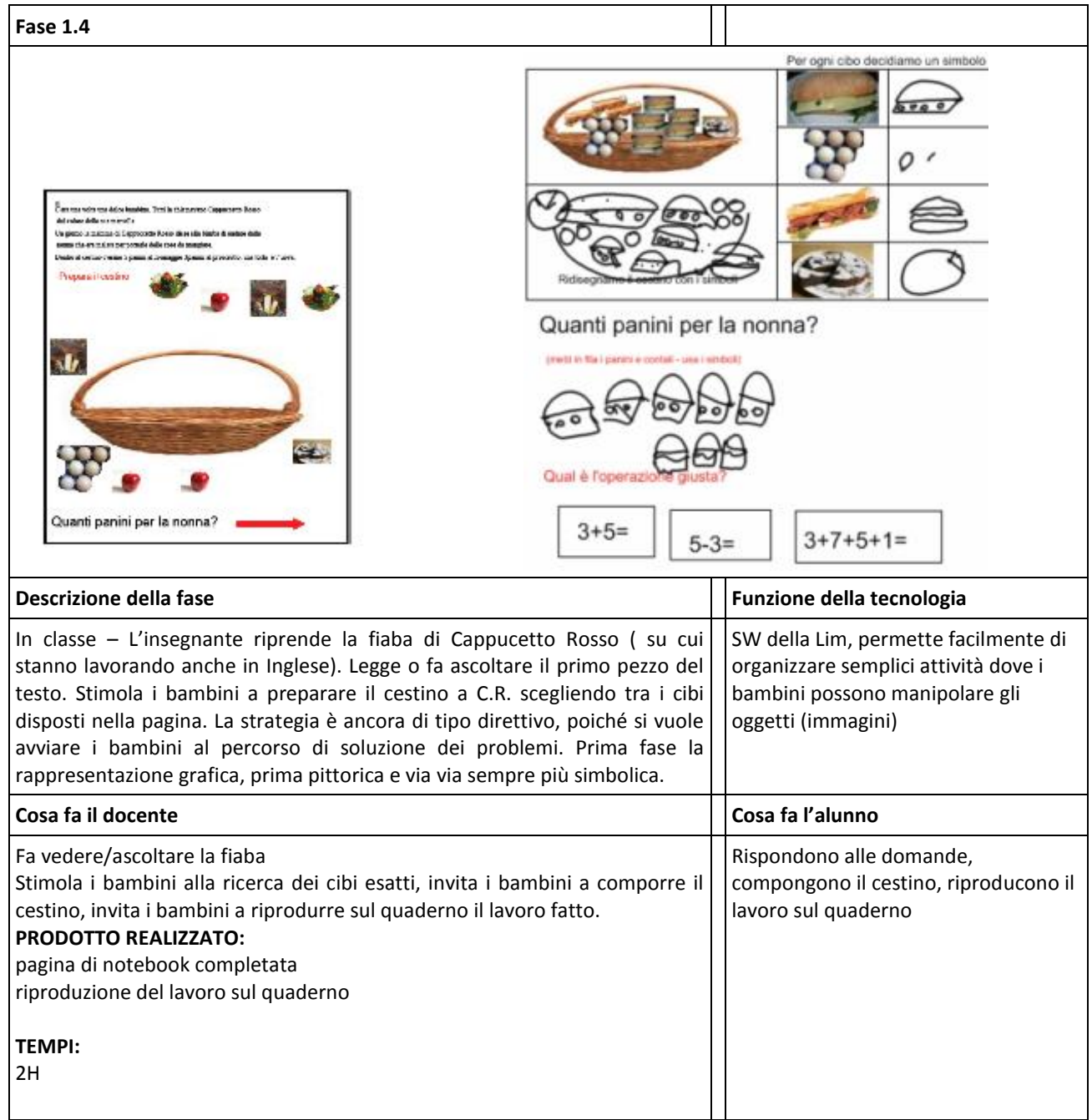

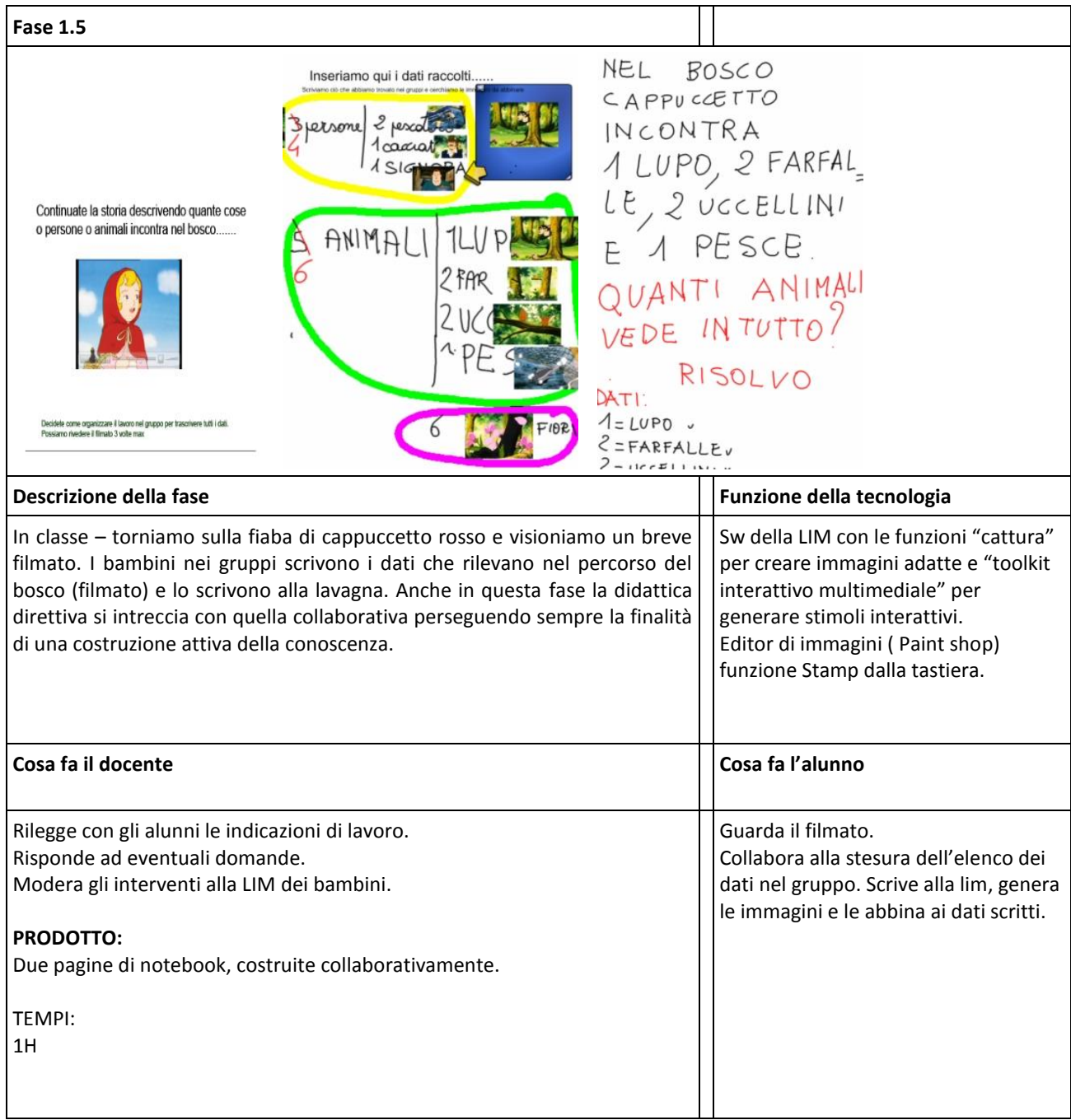

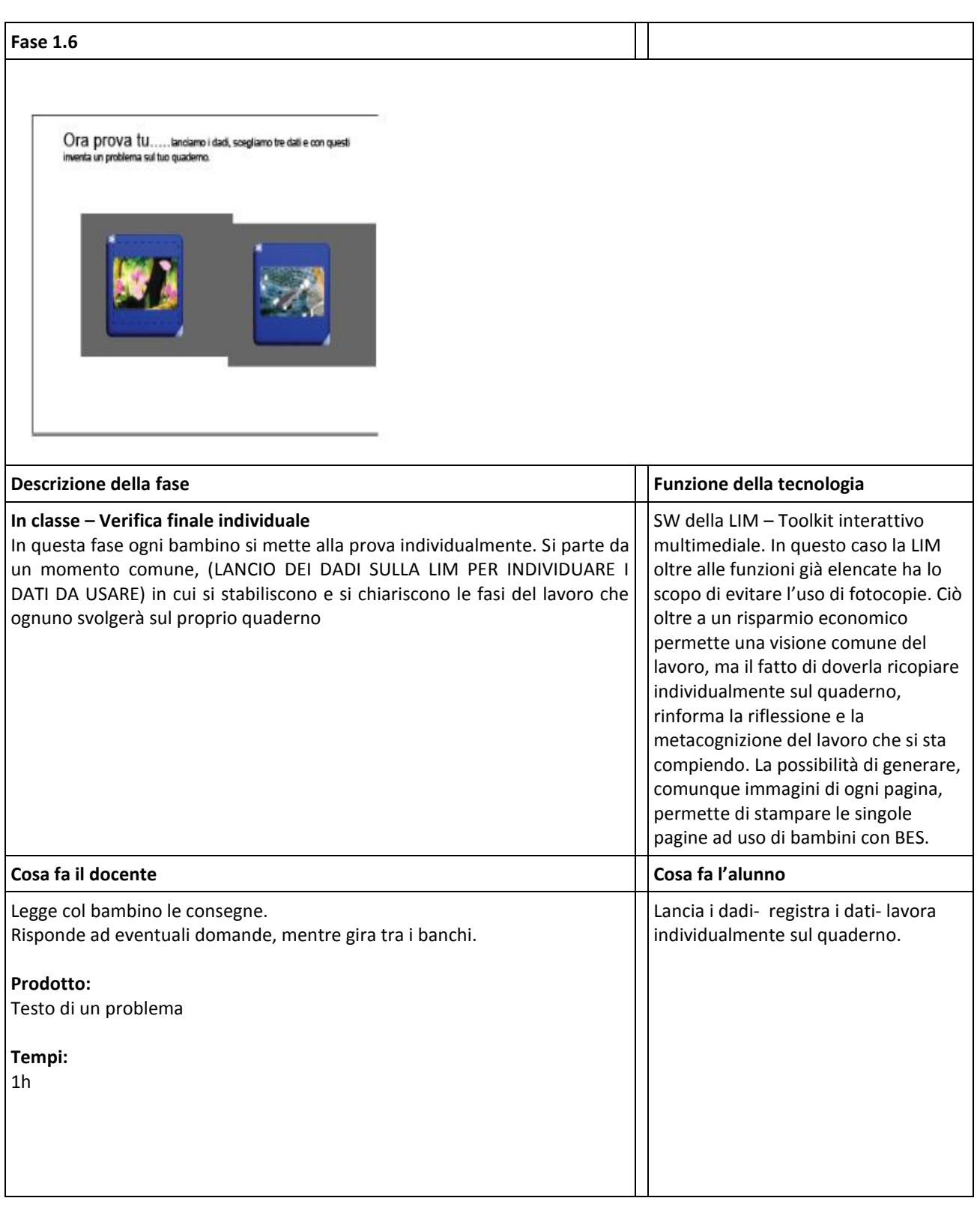

# **Fase 2**

Il docente utilizza diverse applicazioni a seconda dello stile cognitivo degli studenti.

**[Per chi ha l'ipad** è possibile realizzare un contenuto con ipad (con Book Creator o uso di altri strumenti)]

Per la fase 2 indicare: le tempistiche, il luogo dove si svolge la lezione (laboratorio, classe,...), le modalità di utilizzo delle tecnologie, la spiegazione dell'attività, la tipologia di valutazione.

**Premessa** - La realizzazione pratica di semplici ricette in classe rappresenta sempre un momento di apprendimento importante. E' un'attività che richiede "competenze di tipo logico matematico, ma anche estetico e linguistico. I colleganti disciplinari possibili riguardano quindi quello linguistico Italiano e/o inglese) quello scientifica (alimentazione, sensi) quello logico matematico su cui ci focalizzeremo in questa lezione.

## **L'elenco delle risorse e degli strumenti**

Ipad – Lim – Collegamento internet

App: **Ibrainstorm- Cookie doodle** - **Popplet lite - Puppet Pals HD - Book creator Fogli – quaderni – Ingredienti ricotta – bilancia – misurini – contenitori**

# **Tempi : Quattro lezioni ( un mese circa)**

## **OBIETTIVI matematici:**

Saper effettuare misurazioni di peso e capacità con unità di misura arbitrarie e/o convenzionali Saper esplicitare una procedura realizzata praticamente Conoscere e ampliare il proprio lessico (in italiano e in inglese)

# **OBIETTIVI informatici/digitali**

Saper utilizzare semplici programmi: Ibrainstorm – Book creator-Saper salvare con coscienza il proprio lavoro Saper riutilizzare i file salvati

## **VALUTAZIONE:**

## **Verranno valutati:**

**le mappe** che esplicitano la procedura (SUFF.= procedura essenziale, con pochi passaggi, fondamentali per la realizzazione della ricetta; BUONO= procedura più dettagliata nei passaggi ; OTTIMO= procedura dettagliata e molto chiara nelle operazioni da svolgere).

**Lo "show" r**ealizzato con Puppett Pals (SUFF.= show essenziale, con pochi passaggi, fondamentali per la realizzazione della ricetta; BUONO= show più dettagliata nei passaggi ; OTTIMO= shw dettagliato e molto chiaro nelle operazioni da svolgere e nel prodotto finale,( la ricetta scelta) realizzata.).

**L'E-Book** realizzato con book creator (SUFF.= e-book essenziale, con poche pagine fondamentali per la realizzazione della ricetta; BUONO= e-book più dettagliato nei passaggi ; OTTIMO= e-book dettagliato e molto chiaro nelle operazioni da svolgere e nel mostrare il prodotto realizzato).

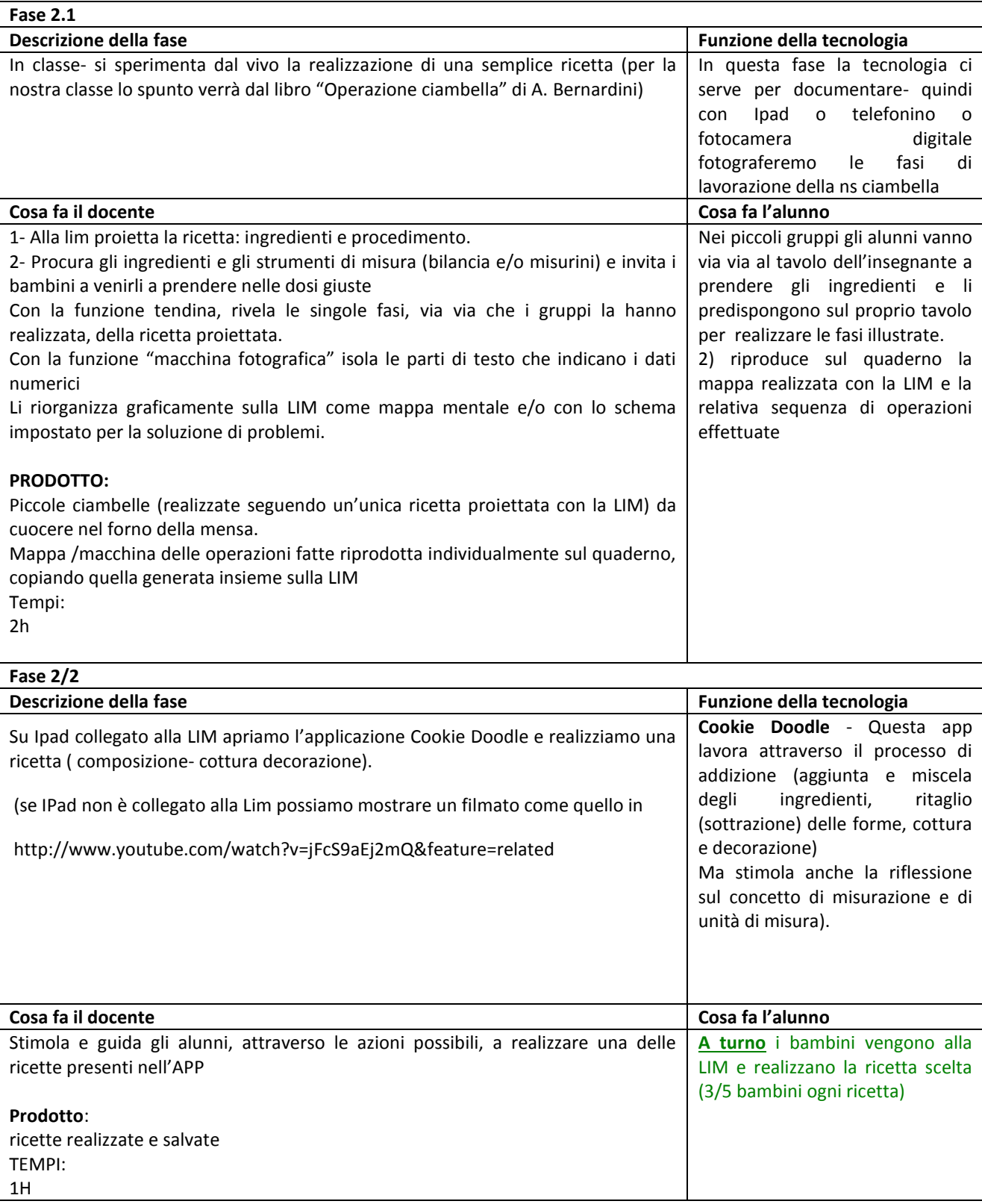

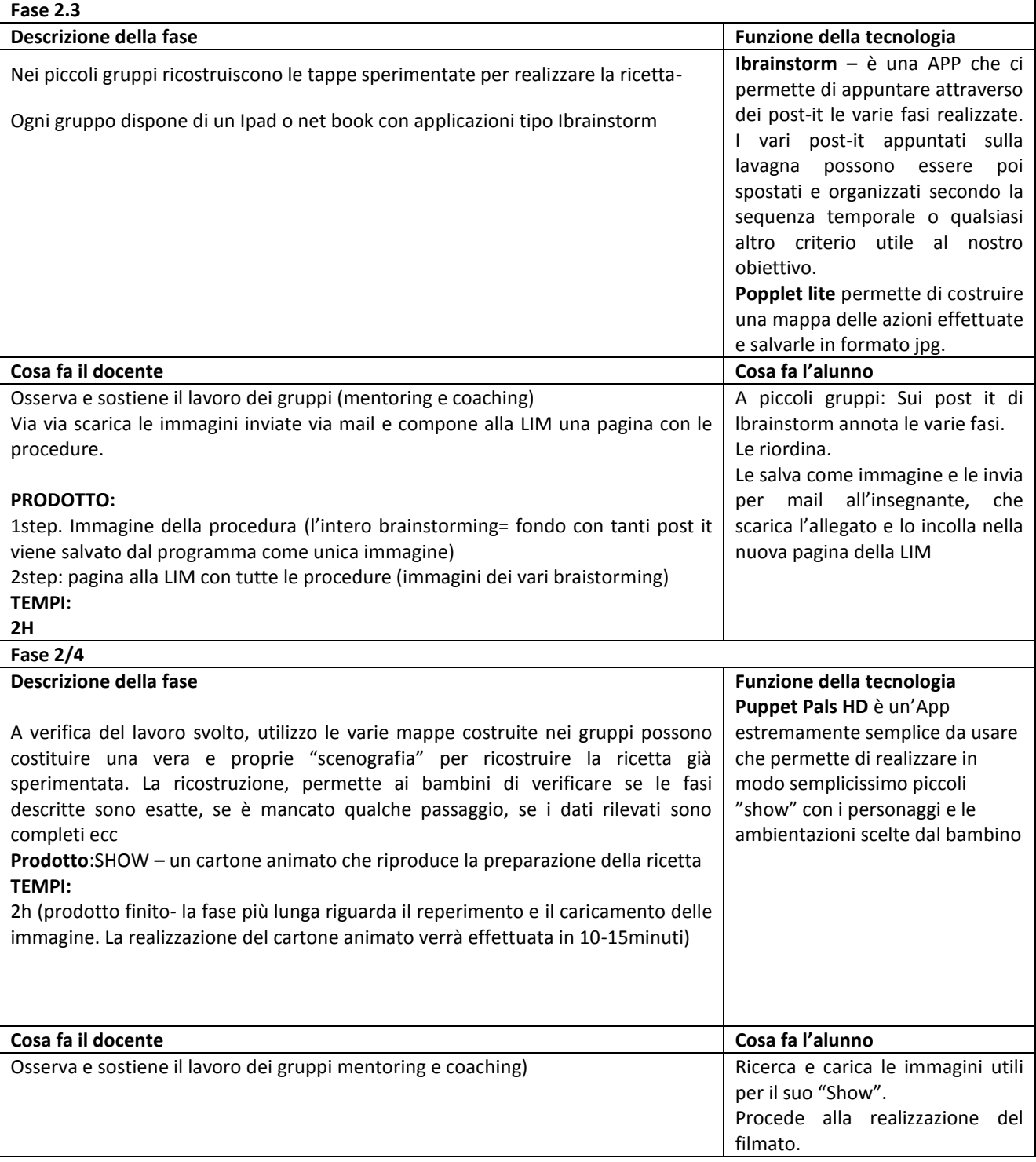

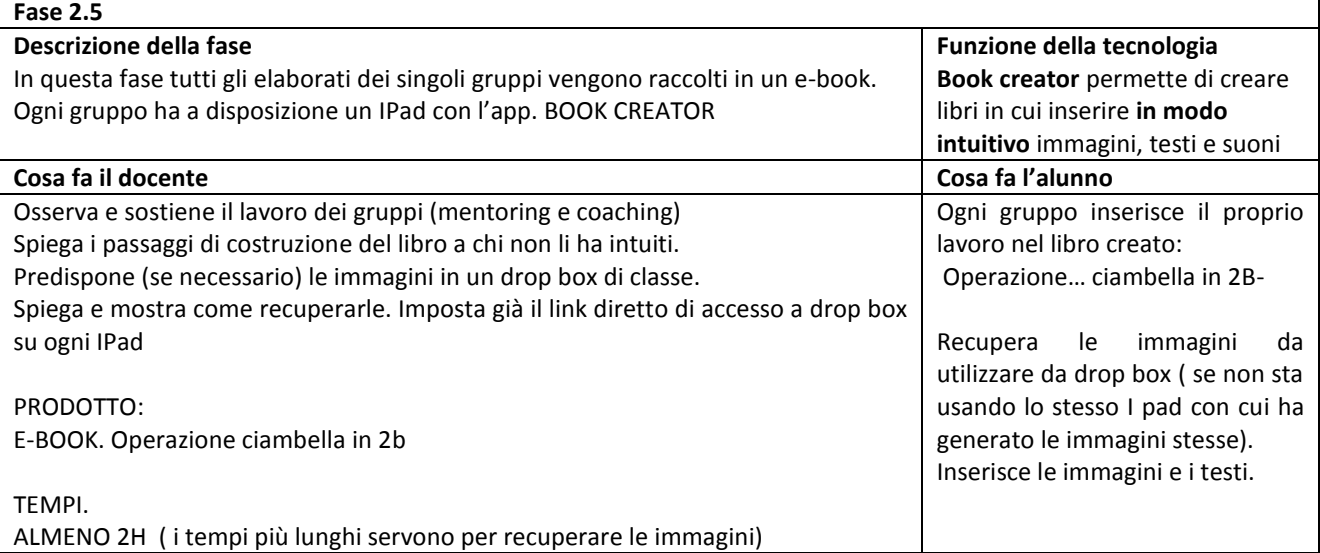